МИНИСТЕРСТВО НАУКИ И ВЫСШЕГО ОБРАЗОВАНИЯ РОССИЙСКОЙ ФЕДЕРАЦИИ федеральное государственное бюджетное образовательное учреждение высшего образования КРАСНОЯРСКИЙ ГОСУДАРСТВЕННЫЙ ПЕДАГОГИЧЕСКИЙ УНИВЕРСИТЕТ им. В.П. Астафьева

(КГПУ им. В.П. Астафьева)

Институт математики, физики и информатики Кафедра информатики и информационных технологий в образовании

## Измайлова Наталья Александровна

ВЫПУСКНАЯ КВАЛИФИКАЦИОННАЯ РАБОТА

## Организация подготовки к ЕГЭ по информатике и ИКТ в среде Moodle Cloud

Направление подготовки: Код 44.03.05 Педагогическое образование с двумя профилями

Направленность (профиль) образовательной программы: «Физика и информатика»

**ИНСТРОПУСКАЮ К ЗАЩИТЕ** Зав. кафедрой: д-р. пед. наук, профессор нафедры ИНТвО Пак Н. И

(дата, подпись).

Руководитель: канд.пед.наук, доцент кафедры ИИТвО,

 $B.\Pi.$   $\Delta$ 

**SLY TAWN** 

len

Яшина И.А

Rt. 06, 2019 Дата защиты

OMTALEZHO

Обучающийся Измайлова Н.А.  $II11$ 

(дата, подпись)

Оценка

(прописью)

Красноярск 2019

**Оглавление**

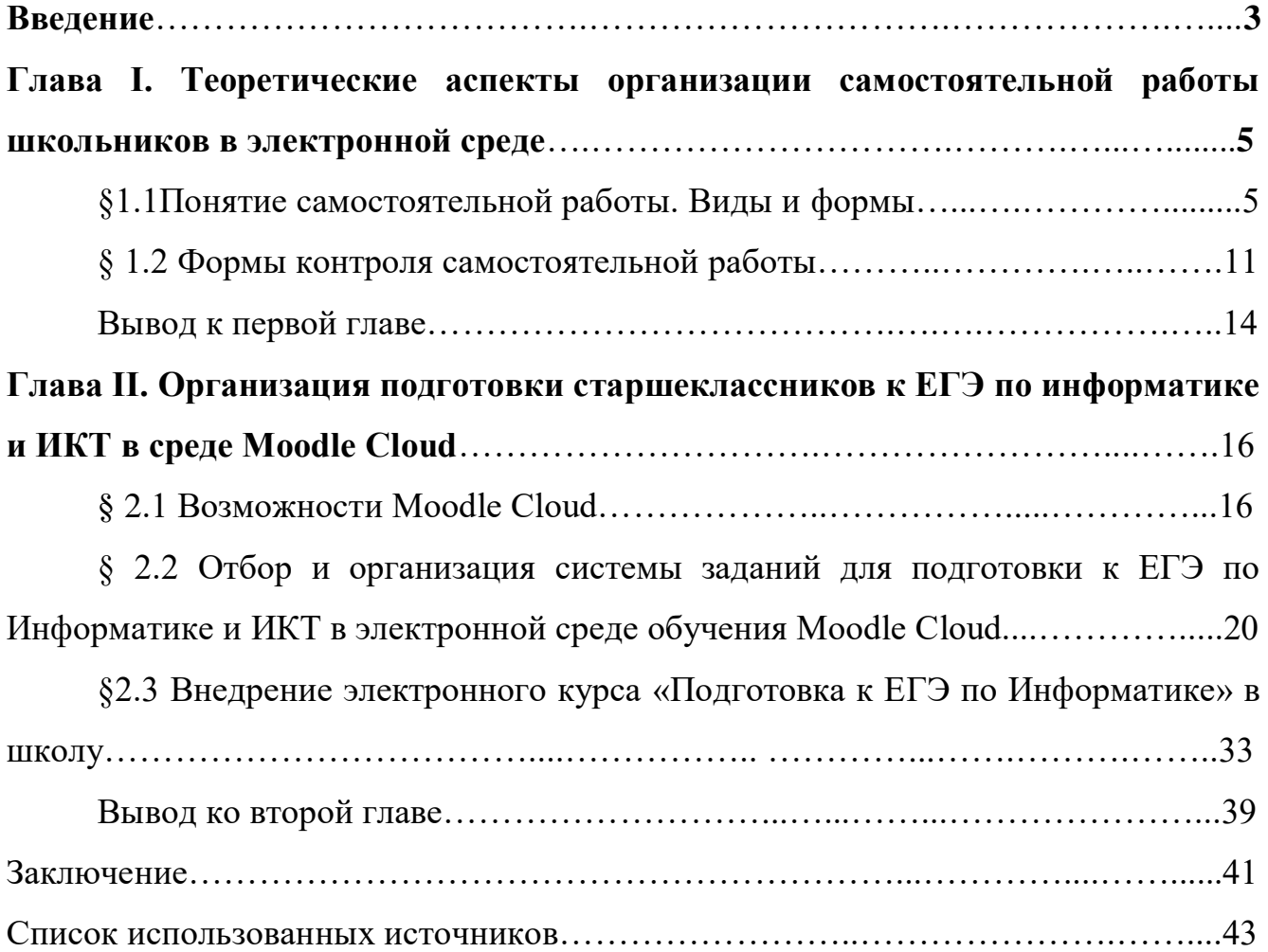

## **Введение**

Главным критерием выбора ЕГЭ Информатика и ИКТ является желание продолжить обучение по специальности связанной с точными науками.

Для достижения хороших результатов, обучающийся должен быть подготовлен по всем аспектам предмета Информатика и ИКТ за все годы изучения информатики в школе. На подготовку к экзамену в обычной школе выделяется всего лишь один час в неделю, на протяжении обучения в 10 и 11 классе. Многим старшеклассникам этого времени недостаточно, остаются пробелы в темах и непонимание некоторых заданий.

Для этого преподаватели должны контролировать самостоятельную работу в процессе подготовки обучающихся к ЕГЭ Информатика и ИКТ, сделать это можно с помощью доступных и бесплатных электронных учебных курсов Moodle Cloud.

Использование электронных учебных курсов в наше время очень популярно. Данные курсы позволяют разработать четкую и слаженную структуру учебного процесса, вести контроль за деятельностью учащихся в процессе изучения учебного курса, преподаватель имеет возможность выкладывать на электронном курсе: лекции, семинары, практические задания, тесты, самостоятельные работы, вести рейтинг успеваемости обучающихся.

Данная работа посвящена проблеме организации самостоятельной работы школьников, для подготовки к ЕГЭ по информатике и ИКТ. Поскольку не у каждой школы есть среда для поддержки электронного обучения, в работе показывается реализация формирования самостоятельной деятельности обучающихся в среде облачной системы управления обучением Moodle Cloud, доступной каждому учителю.

**Объект исследования:** организация самостоятельной работы обучающихся в электронной среде.

3

**Предмет исследования:** организация подготовки к ЕГЭ по информатике и ИКТ в среде Moodle Cloud.

**Цель работы:** разработка электронного учебного курса в среде Moodle Cloud для подготовки старшеклассников к ЕГЭ по информатике и ИКТ

#### **Задачи исследования:**

1. Проанализировать виды и формы самостоятельной работы обучающихся, подобрать наиболее подходящие для организации подготовки к ЕГЭ по информатике и ИКТ.

2. Изучить возможности Moodle Cloud для организации последовательной подготовки обучающихся к ЕГЭ по информатике и ИКТ.

3. Разработать структуру электронного курса для подготовки к ЕГЭ по информатике и ИКТ и реализовать ее с помощью элементов Moodle Cloud.

4. Провести опрос обучающихся по использованию электронного курса для подготовки к ЕГЭ по информатике и ИКТ.

**Практическая значимость исследования:** результаты исследования могут быть полезными преподавателям и репетиторам, реализующим процесс электронного обучения Информатике с использованием Moodle Cloud.

# **Глава 1. Теоретические аспекты организации самостоятельной работы школьников в электронной среде**

#### **1.1 Понятие самостоятельной работы. Виды и формы**

Основным направлением модернизации системы образования является совершенствование контроля и управления качеством образования. С 2009 года единственной формой независимой итоговой аттестации и отбора учащихся для зачисления в ВУЗы стал Единый государственный экзамен. Удобство ЕГЭ состоит в том, что это одновременно и выпускной и вступительный экзамен, избавляющий будущих абитуриентов от двойной сдачи экзаменов и субъективизма экзаменаторов.

Не многие обучающиеся выбирают предмет Информатика и ИКТ, для сдачи на ЕГЭ. Данный предмет не является легким, не подготовленному ученику будет сложно набрать нужное количество баллов. Из этого можно сделать вывод, что если ученик хочет успешно сдать экзамен, он должен заранее начинать подготовку. Как правило часов, которые выделяют в школе на подготовку к экзамену по Информатике и ИКТ, бывает недостаточно.

Исходя из всего вышесказанного, можно прийти к выводу, что преподаватель должен постараться организовать и проконтролировать самостоятельную работу школьников по подготовке к ЕГЭ по Информатике и ИКТ. Реализовать это можно с помощью электронных курсов Moodle Cloud.

Самостоятельность учащихся, как один из ведущих принципов обучения, рассматривается в педагогической литературе с конца XVIII века. О необходимости формирования самостоятельности учащихся в процессе обучения писал еще К.Д. Ушинский. «...Должно постоянно помнить, что следует передавать ученику не только те или иные познания, но и развивать в нем желание и способность самостоятельно, без учителя, приобретать новые познания, дать ученику средство извлекать полезные знания не только из книг, но из предметов, его окружающих, из жизненных событий, из истории собственной души. Обладая

такой умственной силой, извлекающей отовсюду полезную пищу, человек будет учиться всю жизнь, что, конечно, и составляет одну из главнейших задач школьного обучения».[27]

Для начала стоит ознакомиться с основными теоретическими аспектами организации самостоятельной работы обучающихся и рассмотреть их реализацию с помощью электронных сред.

Самостоятельная работа обучающихся, при подготовке к ЕГЭ по Информатике и ИКТ, является основополагающим фактором для достижения отличных результатов в процессе выполнения работы.

Самостоятельная работа (СР) обучающихся — это организационно и методически направляемая преподавателем учебная, научно-исследовательская и общественно-значимая деятельность учеников, направленная на развитие компетенций, осуществляемая самостоятельно, за рамками их аудиторной учебной работы.[15]

Как дидактическое явление, самостоятельная работа представляет собой, с одной стороны, учебное задание, т.е. то, что должен выполнить обучающийся, объект его деятельности, с другой - форму проявления соответствующих психических процессов (памяти, мышления, творческого воображения и др.), при выполнении обучающимся учебного задания, которое приводит его либо к получению совершенно нового, ранее неизвестного ему знания, либо к углублению и расширению сферы действия уже полученных знаний.[13]

Когда старшеклассник понимает всю суть и важность ЕГЭ по Информатике и ИКТ, то основной задачей преподавателя будет верное формирование деятельности школьника, направление его.

Для самих обучающихся самостоятельная работа должна быть осознана как свободная по выбору, внутренне мотивированная деятельность. Она предполагает выполнение действий: осознания цели своей деятельности, принятия учебной задачи, придания ей личностного смысла, подчинения выполнению этой задачи других интересов и форм занятости обучающихся, самоорганизацию в

6

распределении учебных действий во времени, самоконтроль в процессе выполнения [23].

Разрабатывая методический комплект, преподаватель должен руководствоваться, уже рассмотренными и разработанными ранее принципами организации самостоятельной работы.

Специфическими принципами организации самостоятельной работы в рамках современного образовательного процесса являются:

— принцип интерактивности обучения (обеспечение интерактивного диалога и обратной связи, которая позволяет осуществлять контроль и коррекцию действий студента);

— принцип развития интеллектуального потенциала ученика (формирование алгоритмического, наглядно-образного, теоретического стилей мышления, умений принимать оптимальные или вариативные решения в сложной ситуации, умений обрабатывать информацию);

— принцип обеспечения целостности и непрерывности дидактического цикла обучения (предоставление возможности выполнения всех звеньев дидактического цикла в пределах темы, раздела, модуля).

Электронные курсы Moodle Cloud позволяют реализовать эти принципы в процессе самостоятельной работы школьника. Принцип интерактивности осуществляется благодаря модулям Чат, Форум и т.д., принцип развития интеллектуального потенциала проявляется за счет различных элементов и модулей, например Книга, Лекция, Тест.

Принцип обеспечения целостности и непрерывности дидактического цикла обучения, если преподаватель четко разработает структуру электронного курса, полностью заполнит его актуальной информацией, то данный принцип будет реализован.

П.И. Пидкасистый на основе качественного анализа структуры деятельности ученика выделил следующие типы самостоятельных работ:

1. Репродуктивный - воспроизводящие работы по образцу, при выполнении которых деятельность учащихся направлена на то, чтобы внимательно

прослушать, запомнить и воспроизвести определенную информацию. Это – решение типовых задач, примеров, выполнения упражнений по образцу или алгоритму.

2. Реконструктивный – самостоятельные работы на преобразование, реконструкцию, обобщение, установление внутрипредметных и межпредметных связей.

3. Эвристический – самостоятельные работы на разрешение проблемной ситуации, которую создает, организует учитель по ходу урока.

4. Творческий – исследовательские самостоятельные работы в ходе которых, обучающиеся учатся раскрывать новые стороны явлений, событий, объектов. [18]

Для успешной организации самостоятельной подготовки обучающихся, стоит также рассмотреть формы и виды самостоятельной работы учеников. Каждое задание, которое выполняет обучающийся должно привести его к чемуто, например усвоение новых знаний, или же закрепление ранее усвоенного материала и т.д.

В зависимости от целей самостоятельные работы можно разделить на следующие:

- Обучающие.
- Тренировочные.
- Закрепляющие.
- Повторительные.
- Развивающие.
- Творческие.
- Контрольные.

Обучающий вид самостоятельной работы. Данные задания неразрывно связаны с изучением нового материала. Чтобы осуществить контроль за самостоятельным изучением определенной темы, преподаватель может

использовать различные промежуточные тесты, задавать вопросы в ходе объяснения материала, с целью выявления результатов усвоения данной темы учащимся.

Тренировочный вид самостоятельной работы. После изучения материала, для успешного закрепления обучающемуся требуется отработка полученных знаний, умений и навыков. Из всего этого следует, что тренировочные самостоятельные работы должны быть полными и хорошо составленными.

Закрепляющий вид самостоятельной работы. Используются для понимания педагогом, следует ли вернуться к изучению данной темы определенному ученику. Осуществляется с помощью различных тестов, проверочных работ. Так же преподаватель должен иметь возможность проконтролировать выполнение данного вида самостоятельной работы.

Повторительный вид самостоятельной работы. После изучения всей темы, обучающийся переходит к изучению следующей темы, которая должны включать в себя все предыдущие виды самостоятельной работы обучающихся, но в то же время преподаватель не должен забывать про организацию повторительных работ, которые включают в себя задания с ранее уже изученных тем.

К основным формам самостоятельных работ можно отнести следующие:

- 1. Работа с книгой.
- 2. Упражнения.
- 3. Выполнение практических и лабораторных работ.
- 4. Проверочные самостоятельные, контрольные работы, диктанты, сочинения.
- 5. Подготовка докладов, рефератов.
- 6. Домашние опыты, наблюдения.
- 7. Техническое моделирование и конструирование.

Из данных форм, для осуществления самостоятельной подготовки обучающихся к ЕГЭ по Информатике и ИКТ, подходят только следующие:

Работа с книгой (лекцией), данную форму самостоятельной работы, следует связывать с обучающим видом самостоятельной работы. В процессе изучения материала обучающемуся должны встречаться различные вопросы на понимание пройденной темы.

Упражнения, могут быть различными: текстовыми, видео и аудио формата, интерактивные и т.д. Данная форма самостоятельной работы помогает обучающемуся отрабатывать изученный ранее материал, закреплять его и лучше усваивать.

Проверочные самостоятельные, контрольные работы, диктанты, сочинения. Для понимания педагогу, усвоил тот или иной обучающийся данную тему, в конце каждого раздела нужно использовать контрольные работы. Вид данной работы может быть различным, основным критерием является понимание обучающимся, что данная работа обязательна и за ее выполнением осуществляется контроль.

По форме организации самостоятельная работа делится на индивидуальную, фронтальную и групповую. В ситуации с электронными средами, конечно в первую очередь стоит рассматривать индивидуальную самостоятельную работу.

#### **1.2 Формы контроля самостоятельной работы**

Основным составляющим компонентом организации самостоятельной подготовки обучающихся к ЕГЭ по Информатики и ИКТ, является осуществление контроля за деятельность учеников, без должного внимания со стороны педагога, учащийся не будет активно заниматься и изучать нужный материал. При отсутствии контроля за самостоятельной работой старшеклассников, эффективность всей деятельности, при подготовке будет незначительной.

Хоронько Е.А. выделяет в определении понятия самостоятельной работы управляющую функцию учителя, добавляя еще один признак: самостоятельная работа выполняется не только по заданию, но и под контролем учителя .[28]

Учитель управляет процессом, направляет школьника в верную сторону, следит за выполнением заданий, которые являются обязательными, но не вмешивается в весь процесс работы с курсом.

Преподаватель организовавший контроль в процессе всей самостоятельной работы обучающихся, добъется больших результатов, чем преподаватель проигнорировавший функцию контролирующей деятельности.

Виды контроля самостоятельной работы обучающегося:

- 1. Входной
- 2. Текущий
- 3. Промежуточный
- 4. Самоконтроль
- 5. Итоговый
- 6. Контроль остаточных знаний

Входной контроль требуется для понимания преподавателю начальных возможностей школьников, если группа набирается большая, то возможно разделение старшеклассников на группы по уровням знаний, для удобства, как со стороны обучающихся, так и для преподавателя.

Текущий, промежуточный осуществляется с помощью тестов, заданий по отдельным темам. Итоговый контроль, проверяет результат всей работы электронного курса. Баллы которые ученик получает за итоговый контроль, сравниваются с результатами входного контроля и после сравнения можно сделать вывод об эффективности работы курса.

Несмотря на то, что подразумевается самостоятельная работа по подготовке обучающихся к экзамену, преподавателю придется потратить много сил и времени, как на создание самого электронного курса, так и на курирование обучающихся во время прохождения курса.

Осуществление контроля возможно с помощью различных элементов электронного курса, таких как Тест, Задание, различные упражнения и т.д. Все виды контроля из вышеперечисленных должны присутствовать в электронном курсе Подготовка к ЕГЭ по Информатике и ИКТ.

Также преподаватель должен обращать внимание на информирование школьников о их успехах. Обучающиеся должны осознавать, что выполнение элементов курса является обязательным.

Для решения данной задачи, преподаватель может завести общий рейтинг обучающихся, который будет отображать успехи каждого из учеников и выявлять самых активных. Это поможет мотивировать обучающихся к деятельности, любая самостоятельная работа школьников должна иметь оценку.

Электронные курсы позволяют завести, так называемую, «Доску почета», например на курсе может отражаться отдельный блок с оценками(результатами) и обучающийся всегда может видеть, как занимаются его одноклассники. Данный пример позволит стимулировать старшеклассников к активной и успешной работе.

Также не стоит забывать про критерии оценивания работ школьников. Критерии должны быть четкими и понятными, но в то же время, учитывая, что у каждого школьника разный уровень подготовленности и в данный момент дети не находятся на уроках в школе, критичность оценивания тоже должна быть различной.

Критерии оценки самостоятельной работы обучающихся:

- 1. Объем проработанного материала в соответствии с заданным объемом;
- 2. Степень исполнительности (проработанность всех аспектов задания, оформление материала в соответствии с требованиями, соблюдение установленных сроков представления работы на проверку и т.п.);
- 3. Соответствие последовательности, содержания, внешнего вида, оформления СР алгоритму, методикам, инструкции;
- 4. Степень самостоятельности, творческой активности, инициативности обучающихся, наличие элементов новизны в процессе выполнения заданий;
- 5. Качество освоения учебного материала (умение обучаемого использовать теоретические знания при выполнении практических задач, обоснованность и четкость изложения изученного материала и т.д.);
- 6. Достаточная компетентность автора (обучаемого) в раскрываемых вопросах;
- 7. Своевременность выполнения СР.[7]

Всего выделяют два вида контроля: за процессом и по результатам. Контроль за процессом предусматривает пристальное внимание за каждым "шагом" выполняемой деятельности. При этом текущая деятельность сравнивается с эталонной, запрограммированной деятельностью.

Суть самостоятельной работы старшеклассников при подготовке к ЕГЭ по Информатике и ИКТ, заключается в том, что преподаватель не следит постоянно за работой ученика, а проверяет итоговые результаты по отдельным темам и контролирует общее выполнение работ.

Контроль за результатами предполагает полную свободу обучающихся в осуществлении процесса деятельности, но ставит их перед необходимостью вовремя подать конкретный результат. Такой контроль целесообразен относительно самостоятельной работы, поскольку конечный ее результат всегда отражен в конкретных формах: чертежи, конспект, реферат, устный ответ и тому подобное.[17]

#### **Выводы главы 1**

В последнее время, делается большой уклон на самостоятельную работу обучающихся, она является одним из основных фундаментов в построении учебной деятельности школьника, поэтому преподаватели должны внедрять и обучать школьников возможности самостоятельно изучать, повторять нужный им материал.

Самостоятельная работа обучающихся — это особый вид учебной деятельности, направленный на самостоятельное выполнение дидактической задачи, формирование интереса к познавательной деятельности и пополнение знаний в определенной отрасли науки. Самостоятельная работа обучающихся связана с реализацией практических задач, обеспечивающих развитие логического мышления, творческой активности, исследовательского подхода в освоении учебного материала.

Исходя из всего вышесказанного, можно сделать вывод, что самостоятельная работа обучающихся имеют различные виды и формы, каждый из которых направлены на ту или иную деятельность, для достижения результата.

Как было ранее сказано, есть прямая связь между видами и формами самостоятельной работы, к каждому отдельному виду можно подобрать форму, например обучающий вид, можно связать с такой формой, как работа с книгой.

Контролируя деятельность старшеклассников, преподаватель делает ее наиболее эффективной, а рассмотрев виды и способы контроля, можно заметить, то насколько они разнообразны. Самостоятельная работа выполняется не только по заданию, но и под контролем учителя.

Можно заметить, что организация самостоятельной работы старшеклассников, не вызывает особых сложностей, но подавателю придется потратить много сил и времени, как на создание самого электронного курса, так и курирование обучающихся во время прохождения курса. Упростить во многом организацию самостоятельной работы обучающихся, можно с помощью электронных курсов Moodle Cloud.

## **Глава 2. Организация подготовки старшеклассников к ЕГЭ по информатике и ИКТ в среде Moodle Cloud**

#### **2.1 Возможности Moodle Cloud**

Moodle Cloud — система управления курсами, которая осуществляет электронное обучение.

Возможности Moodle:

 $\bullet$  Все ресурсы – собраны в единое целое

Moodle Cloud позволяет собрать большой объем информации и поместить его на один курс. Виды представления информации могут быть различными, например лекции, книги, тесты, тестовые задания, видеофильмы и т.д. Есть возможность использовать интерактивные ресурсы внешних сайтов и добавлять их в нужный электронный курс.

● Совместное решение учебных задач

Система является идеальной платформой для учителя. Она позволяет осуществлять как прямую, так и обратную связь между преподавателем и обучающимся, обучающимся и обучающимся. Пользователей можно разделить на различные группы, например по успеваемости, где обучающиеся могут поддерживать связь между собой в групповых чатах, присутствуют личные сообщения, каждый учащийся может написать преподавателю и задать интересующий вопрос. Есть возможность передачи файлов между пользователями электронного курса, различных видео и аудио файлов.

● Качество обучения – под контролем

Moodle Cloud хранит информацию о действиях каждого учащегося: все сданные им работы, оценки и комментарии преподавателя, сообщения в форуме. Позволяет контролировать «посещаемость» – активность студентов, время их учебной работы в сети.

В итоге, преподаватель тратит свое время более эффективно. Он может собирать статистику по обучаемым: кто что скачал, какие домашние задания

сделал, какие оценки по тестам получил. Таким образом, понять, насколько студенты разобрались в теме, и с учетом этого предложить материал для дальнейшего изучения.

Возможности, которые Moodle дает пользователям, можно сгруппировать по ролям:

- Ученики учатся в любое время, в любом месте, в удобном темпе, тратят больше времени на глубокое изучение интересных тем, знания лучше усваиваются.
- Преподаватели поддерживают курс в актуальном состоянии, меняют порядок и способ подачи материала в зависимости от работы группы, тратят больше времени на творческую работу и профессиональный рост, потому что рутинные процессы можно доверить СДО, поддерживают обратную связь с учениками, в том числе и после окончания учебы.

Moodle предлагает широкий спектр возможностей для полноценной поддержки процесса обучения в дистанционной среде - разнообразные способы представления учебного материала, проверки знаний и контроля успеваемости, что также актуально в рамках знакомства учащихся с иноязычной культурой.

В таблице 1 рассмотрены возможности, наиболее часто используемых, инструментов Moodle Cloud для организации работы обучающихся. Данные инструменты не вызывают особых сложностей при работе, как у обучающихся, так и у преподавателей. Поэтому преподавателям, которые только начинают работать с электронными курсами Moodle Cloud, этот список окажется полезным.

Таблица 1

Инструменты и сервисы Moodle Cloud для организации работы обучающихся.

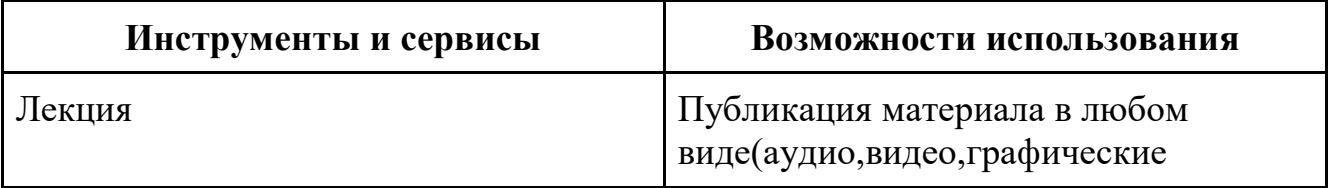

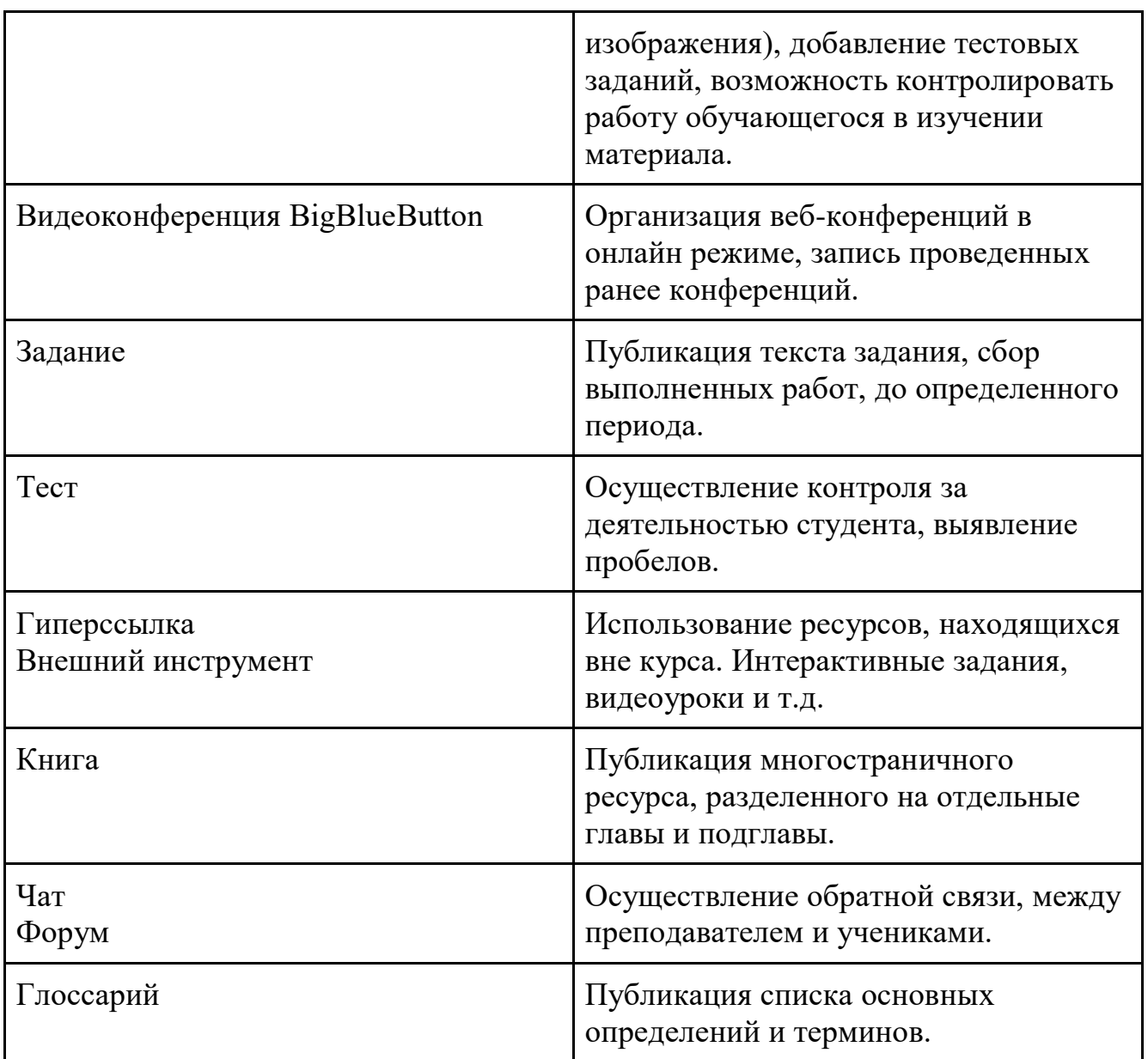

Инструкция регистрации на курс для преподавателей и школьников. После входа на курс, следует переключить язык на русский.

Для преподавателей<https://moodlecloud.com/>

- 1. Get started for Free
- 2. Выбираем бесплатный вариант. Он рассчитан на 50 участников,и вмещает 200 МВ информации.
- 3. Переходим к регистрации. Подтверждаем, что вам есть 18 лет. Соглашаемся:
- с условиями предоставления услуг MoodleCloud
- с уведомлением о конфиденциальности Moodle Cloud
- с соглашением об обработке данных Moodle Cloud
- 4. Заполняем поля с личной информацией.
- 5. Приступаем к создания нового курса.

Для обучающихся [https://inform11.moodlecloud.com](https://inform11.moodlecloud.com/)

- 1. Переходите по ссылке, появляется окно с регистрацией.
- 2. Выбираете пункт создать новую учетную запись.
- 3. Соглашаетесь с условиями предоставления услуг MoodleCloud.
- 4. Разрешаете Moodle Cloud использовать cookie.
- 5. Заполняете поля с личной информацией.
- 6. Переходите по ссылке, которая была отправлена к вам на почту.
- 7. Ждете, когда преподаватель запишет вас на курс.
- 8. Приступаете к выполнению заданий.

Автоматически электронный курс не настроен на самостоятельную запись учеников, для этого преподавателю нужно подключить и настроить плагин.

1. Заходим на электронный курс.

2. Выбираем раздел Администрирование -> Плагины -> Аутентификация.

3. Самостоятельная регистрация по электронной почте, разблокировка всех пунктов.

4.Аутентификация, пункт Самостоятельная регистрация, включаем Самостоятельную регистрацию по электронной почте.

Структура курса, на примере модуля «Системы счисления»

#### **Системы счисления**

#### *Задание 1*

Лекция «Системы счисления и двоичное представление информации в памяти компьютера»

Видеоурок «Разбор задания №1»

Опорный конспект №1

Интерактивное задание «Сложение в двоичной системе»

Тест «Системы счисления»

*Задание 16*

Лекция «Позиционные системы счисления»

Видеоурок «Разбор задания №16»

Опорный конспект №16

Задание «Решу ЕГЭ №16»

Тест «Позиционные системы счисления»

Залание «Системы счисления №1 и №16»

## **2.2 Отбор и организация системы заданий для подготовки к ЕГЭ по Информатике и ИКТ в электронной среде обучения Moodle Cloud**

ЕГЭ по Информатике и ИКТ включает в себя 27 заданий, которые имеют различные уровни по сложности. Базовый уровень состоит из 12 заданий, на выполнение которых экзаменуемым предоставляется от одной до пяти минут. Повышенный уровень включает 11 заданий, с каждым из которых обучающийся должен справится в течение трех-шести минут. Высокий уровень, вторая часть включающая в себя развернутый ответ, на выполнение которой дается от получаса до часа.

ЕГЭ по Информатике и ИКТ подразделяется на несколько основных модулей, включающие различные по виду сложности задания.

#### **1. Информация**

Кодирование и декодирование данных

Кодирование звуковой и графической информации

Кодирование, комбинаторика

Вычисление количества информации

## **2. Системы счисления**

Двоичное кодирование, системы счисления

Позиционные системы счисления

## **3. Логика**

Составление таблиц истинности логической функции

Сложные запросы для поисковых систем

Проверка истинности логического выражения

Логические уравнения

## **4. Пользовательский курс**

Анализ информационных моделей

Сортировка и поиск в базах данных. Файловая система

Адресация в электронных таблицах. Анализ диаграмм в электронных таблицах

Адресация в интернете

Поиск путей в графе

## **5. Алгоритмизация и основы программирования**

Рекурсивные алгоритмы

Массивы и матрицы

Анализ программы с подпрограммами

Ветвление

Как было упомянуто ранее, для успешной организации самостоятельной работы старшеклассников по подготовки к ЕГЭ по Информатике и ИКТ,

преподаватель должен разрабатывать систему заданий, следуя определенным принципам организации самостоятельной работы.

Первый и основной принцип, это интерактивность работы старшеклассника. Для реализации данного принципа следует в каждом разделе разработать определенные задания, обеспечивающие обратную связь между учеником и учителем. Ключевым моментом, данного принципа является контроль за деятельностью обучающегося.

Соответствие отдельных заданий основным формам и видам самостоятельной работы старшеклассника, является первым пунктом на который должен обращать внимание преподаватель. При разработке электронного курса используются все виды деятельности ученика, которые можно задействовать в данной ситуации. Преподаватель должен обращать внимание, на то, что у всех детей разный уровень подготовки, поэтому электронный курс должен быть рассчитан, как на слабых, так и на сильных учеников.

Сам курс в целом, должен быть понятен старшекласснику и прост в обращении. Обучающийся без труда может получить доступ к любому из элементов курса, а основная информация касающаяся ЕГЭ Информатика и ИКТ, должна находится в шапке курса, чтобы перед началом изучения ученик ознакомился с основными требования и выявил сам для себя ключевые проблемы (рис.1).

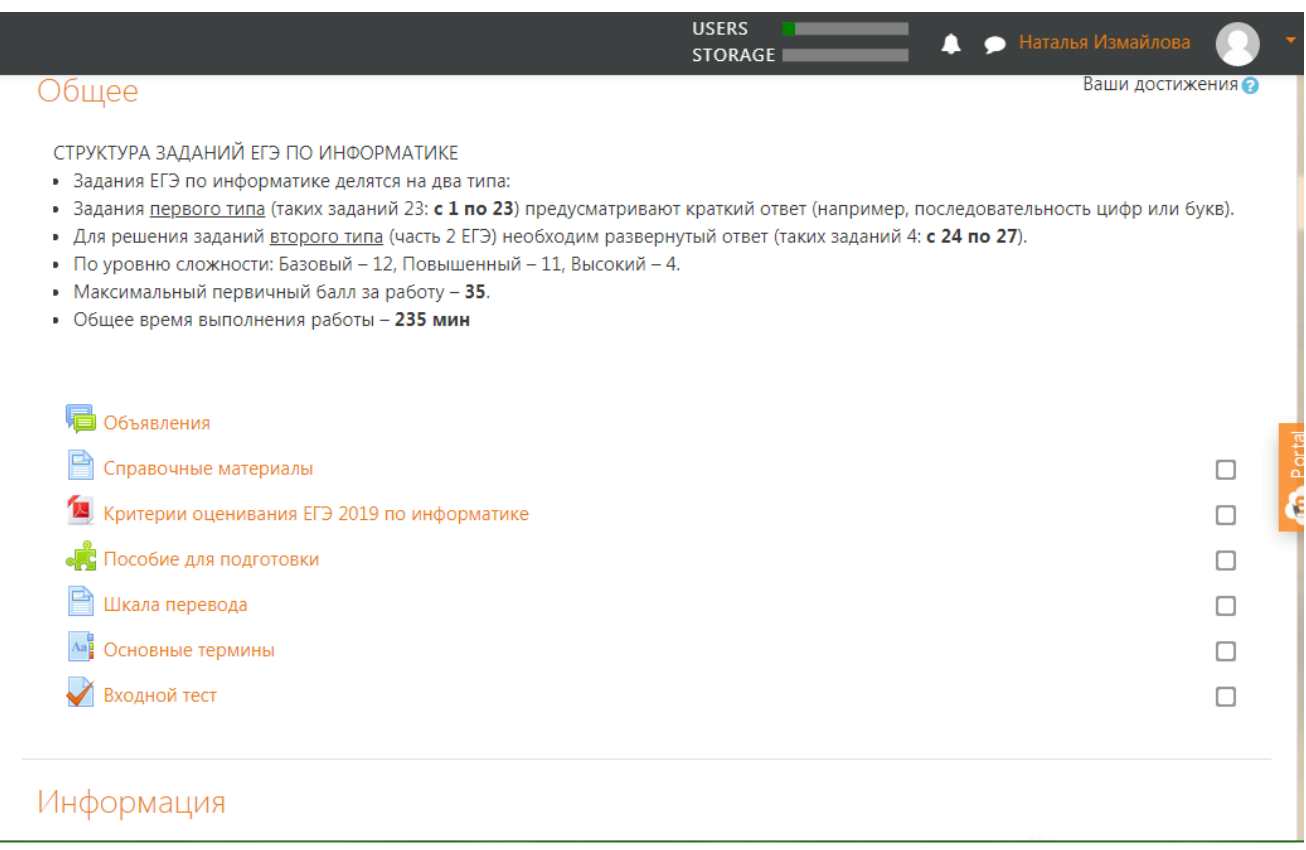

Рис 1. Общий модуль.

Рассмотрим технологию организации самостоятельной работы на электронном курсе «Подготовка к ЕГЭ по Информатике» в процессе подготовки старшеклассников к ЕГЭ по информатике и ИКТ, на примере фрагмента курса по теме «Информация».

Как отмечалось ранее, в качестве платформы для организации электронного курса был выбран облачный сервис Moodle Cloud.

Модуль «Информация» включает в себя различного вида элементы и задания, разбитые по определенным темам, касающимся отдельных заданий ЕГЭ Информатика и ИКТ, каждый модуль имеет описание и разбалловку отдельных тем, для более эффективного понимания значимости данного модуля у старшеклассников (рис.2).

22

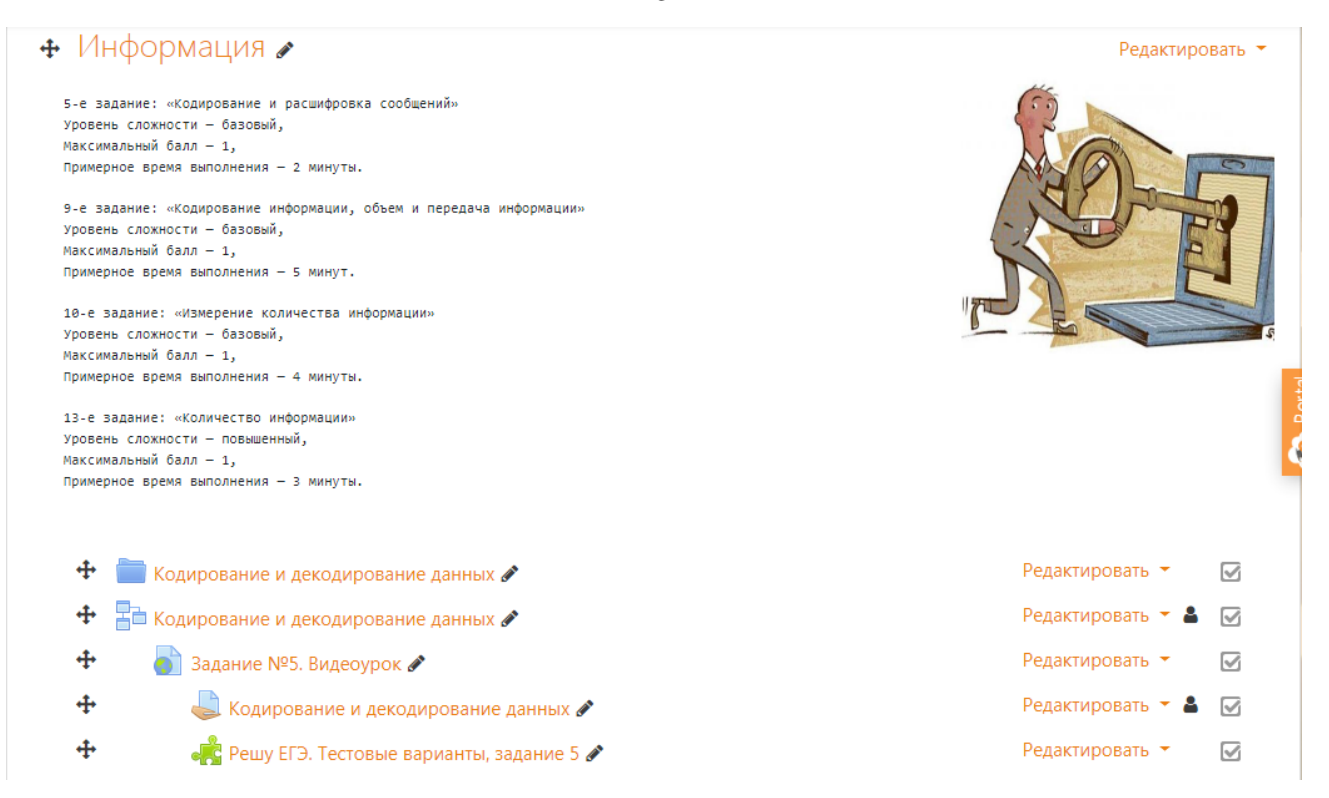

Рис 2. Внешний вид модуля «Информация».

Такой способ организации структуры курса является наиболее удобным, старшеклассник переходя от модуля к модулю, будет осознавать, какие задания он уже умеет выполнять, а над какими ему еще предстоит поработать. Также это способствует формированию понимания у школьника зачем он изучает, тот или иной материал.

При разработке электронного курса «Подготовка к ЕГЭ по Информатике» использовались различные инструменты, элементы и модули, которые позволили в полной мере отразить всю нужную информацию.

Большое внимание уделялось понятности электронного курса, его простоте в использовании. Для этого задействовались элементы курса, при использовании которых не возникает сложностей. Благодаря этому старшеклассники без труда могут изучать курс, переходя от одного модуля к другому.

23

Точно так же был разработан модуль курса «Информация», в нем были задействованы различные инструменты электронной среды обучения Moodle Cloud.

Инструменты, которые представляют теоретический материал, реализуют обучающий вид самостоятельной работы старшеклассника. Также в данном виде деятельности учащихся, будет проявляться «принцип развития интеллектуального потенциала ученика».

В разработанном фрагменте курса теоретический материал представлен с использованием инструмента «Лекция», благодаря которому преподаватель может сочетать, как теоретическую информацию, так и одновременно вести контроль за деятельностью старшеклассников.

Элемент «Лекция», является одним из самых эффективных инструментов для представления теоретической информации. Он дает возможность преподавателю осуществлять контроль за учеником в процессе самостоятельного изучения представленного материала(рис. 3-4).

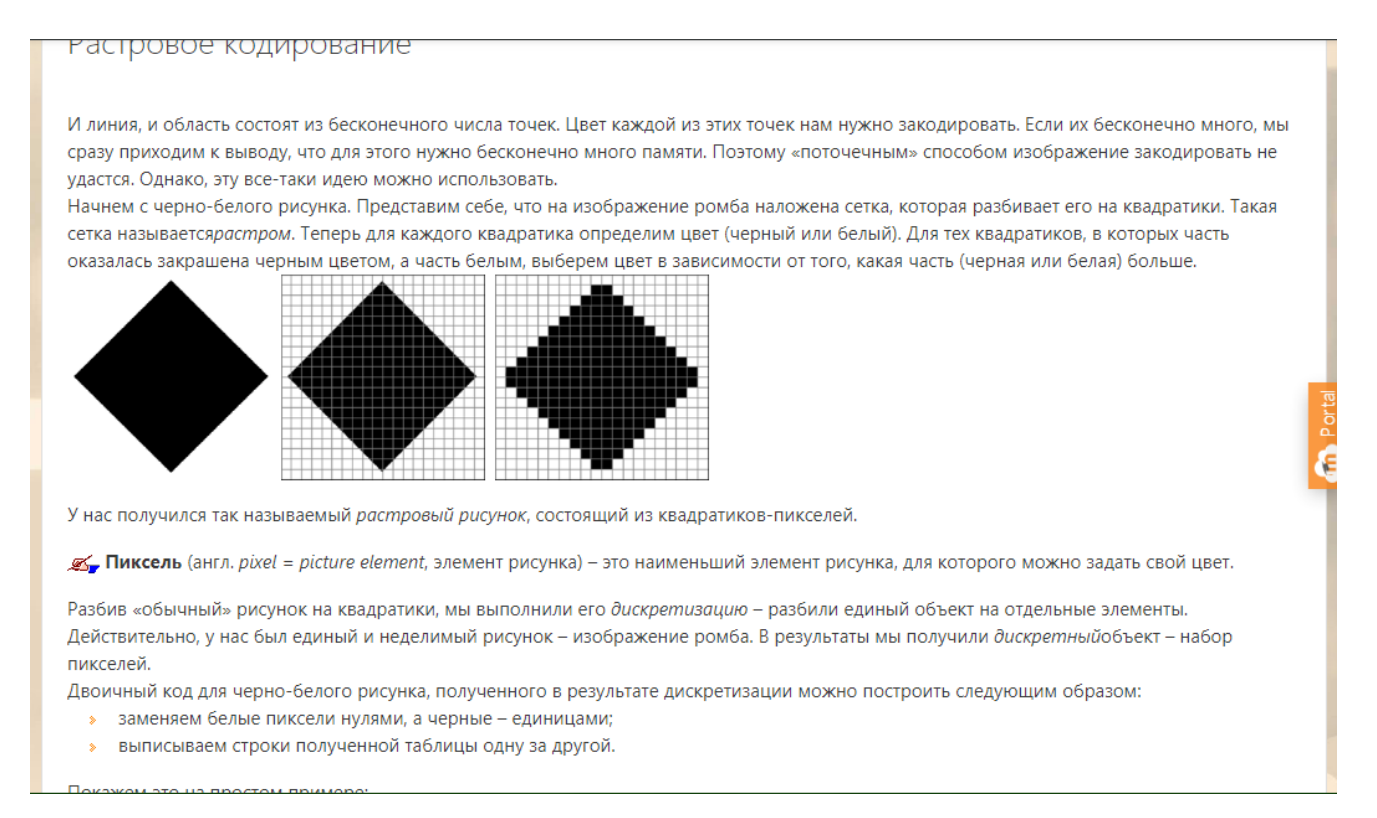

Рис 3. Страница лекции с порцией учебной информации.

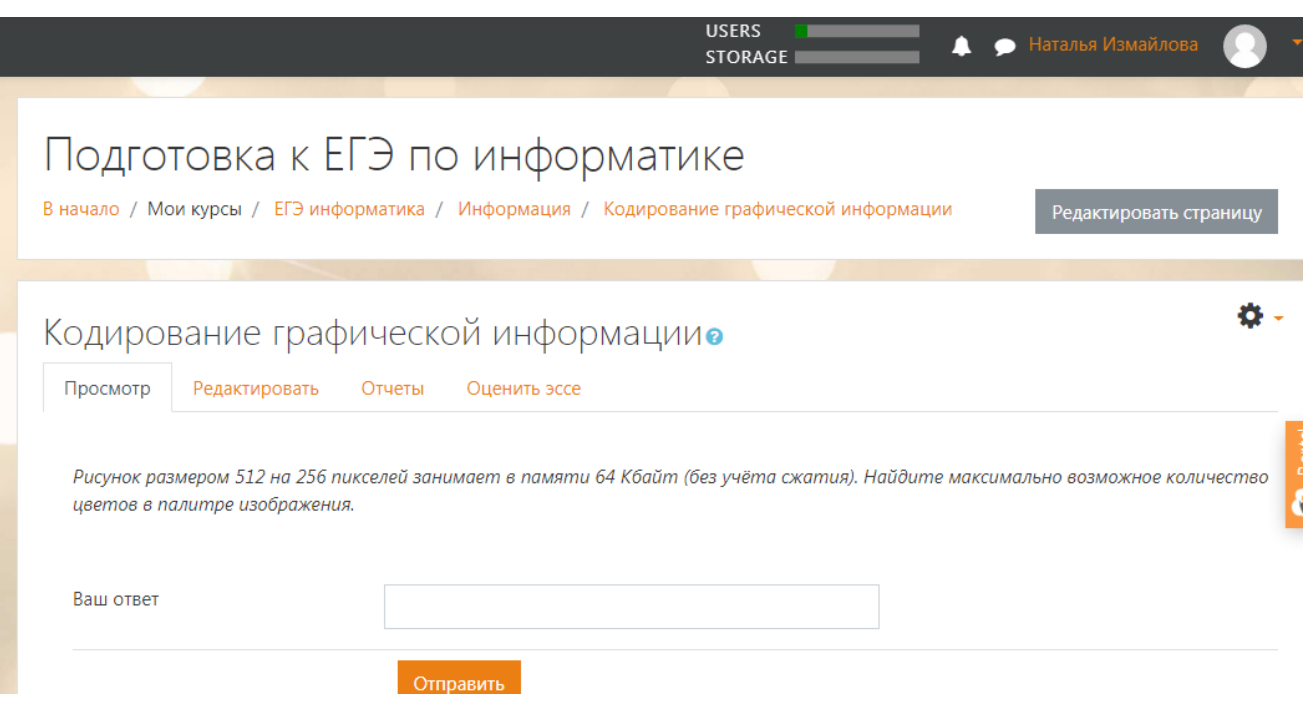

Рис 4. Страница лекции с вопросом.

Так же в курсе были использованы другие инструменты для представления теоретической информации. Рассмотрим некоторые из них

1. Видеоуроки, которые были размещены с помощью следующих

инструментов: Гиперссылка, Внешний инструмент, Страница(рис.5).

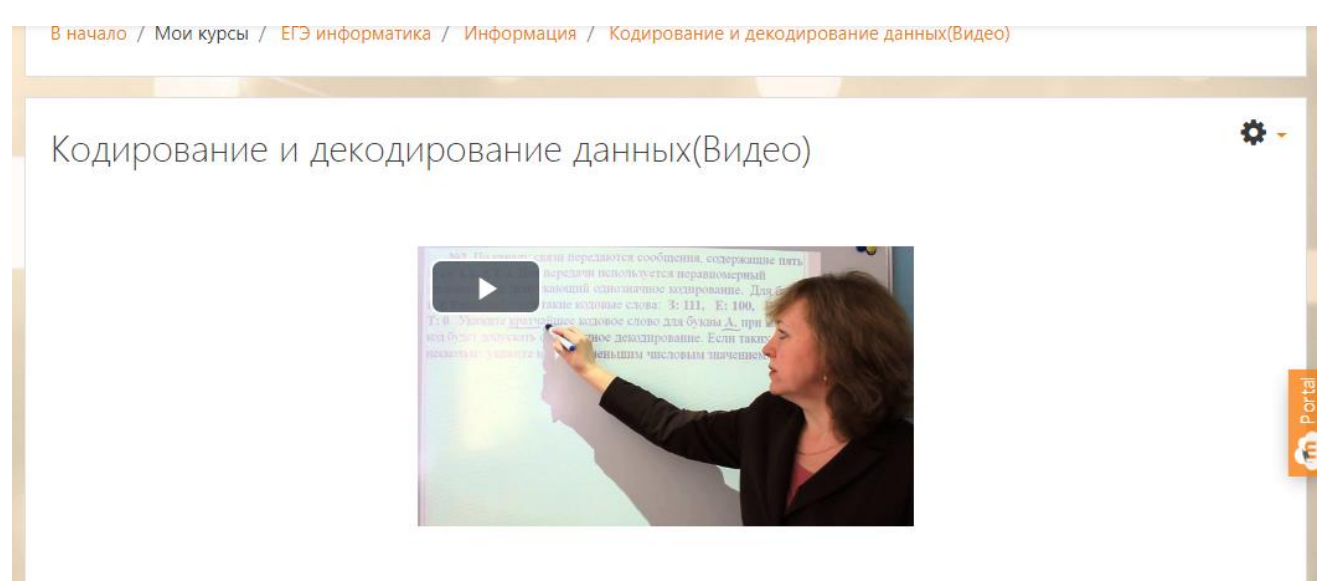

Рис 5.Страница курса с видеороликом.

2. Книга - инструмент, позволяющий большое количество теоретической информации, разложить по отдельным главам и подпунктам. Публикует любой вид информации, например графика, видео и т.д. Содержит в себе почти всю информацию, касающуюся отдельной темы. Очень удобен тем, что обучающийся в любой момент может открыть нужную ему главу и заново повторить забытую информацию(рис.6).

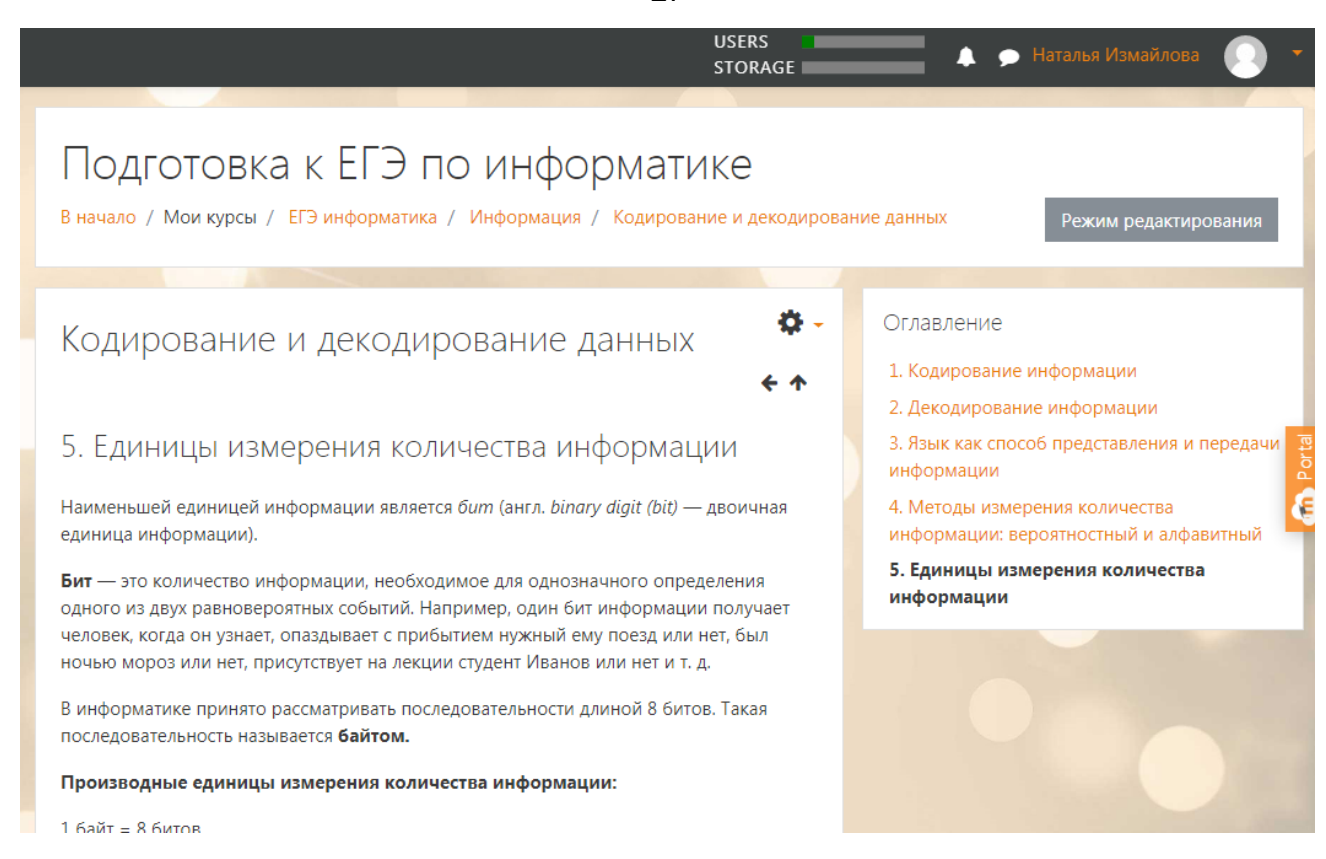

## Рис 6. Страница курса книга.

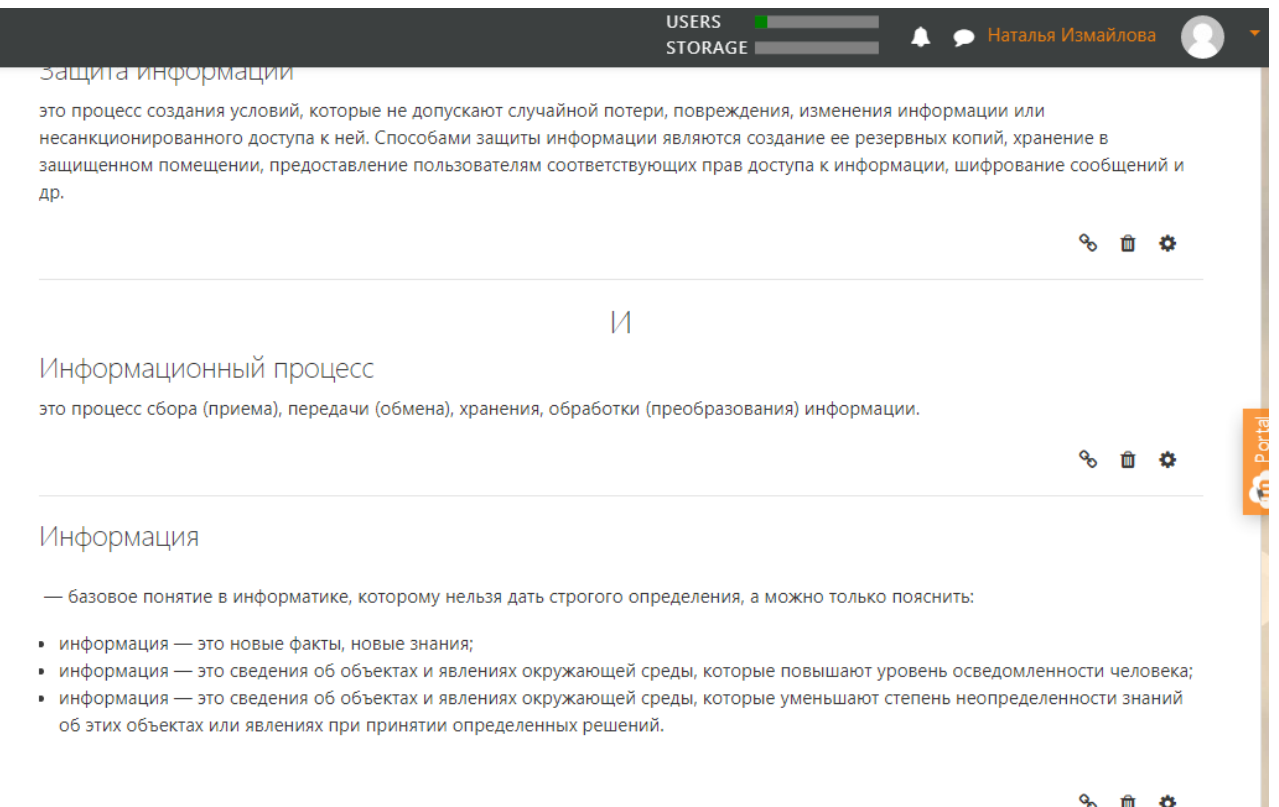

Рис 7. Фрагмент Глоссария представленного в курсе.

27

3. Для ориентации обучающихся в основных понятиях темы был создан глоссарий курса. Глоссарий «прошил» курс чёткой логикой, гиперссылки сделали его цельным и многослойным (рис. 7).

Элементы курса, позволяющие осуществлять промежуточную проверку знаний обучающихся:

1.Тест, инструмент, с помощью которого преподаватель может создавать проверочные работы. Инструмент тест, генерирует вопросы из представленного списка в курсе. Виды вопросов различные, как с одним ответ, так и с множественным выбором, с вводом текста и цифр и т.д. Результаты прохождения теста учениками приходят преподавателю и он может оценивать успехи старшеклассников(рис.8).

2. Внешний инструмент, позволяет добавить задания находящиеся на просторах интернета. Преподаватель может разработать задания и тесты на различных ресурсах, например «Решу ЕГЭ», «LearningApps» и т.д.(рис. 9-10).

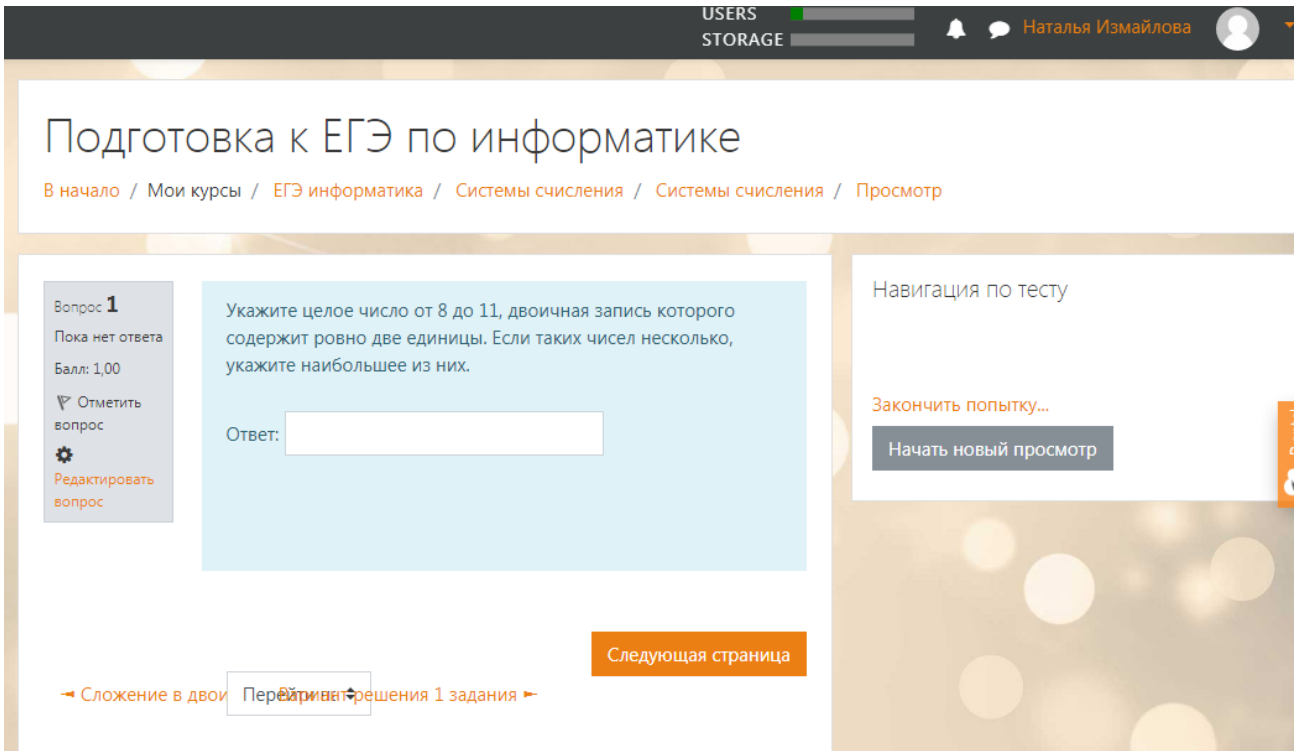

Рис 8. Страница элемента курса Тест.

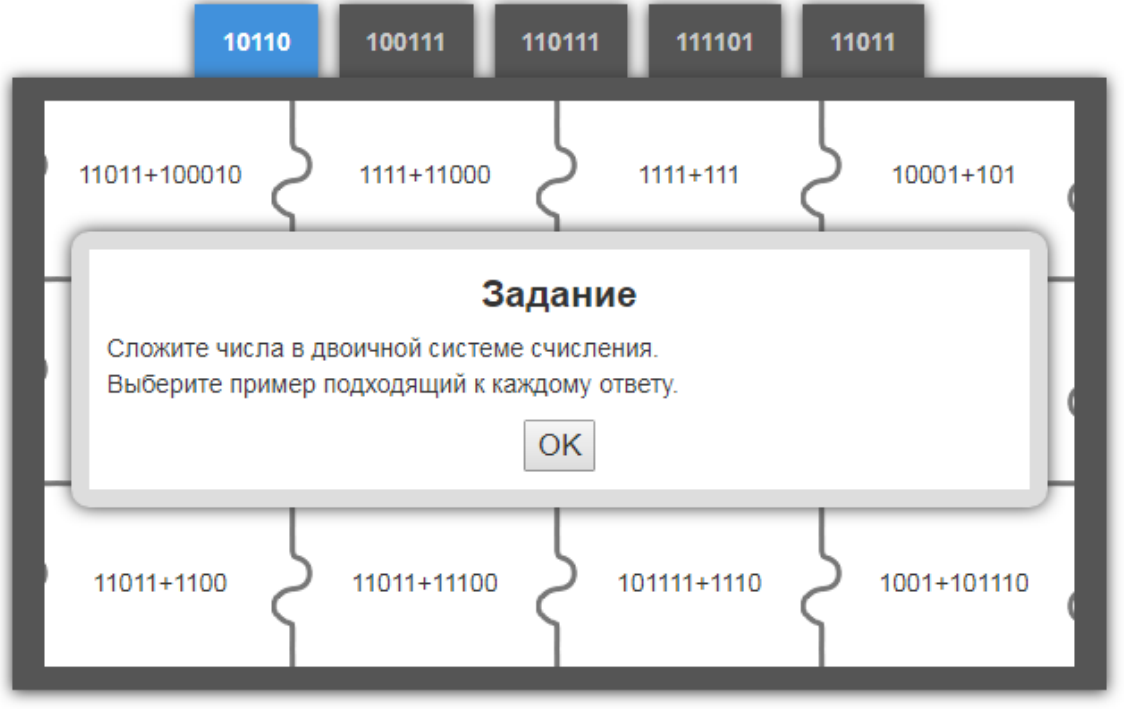

Рис 9. Внешний элемент «LearningApps».

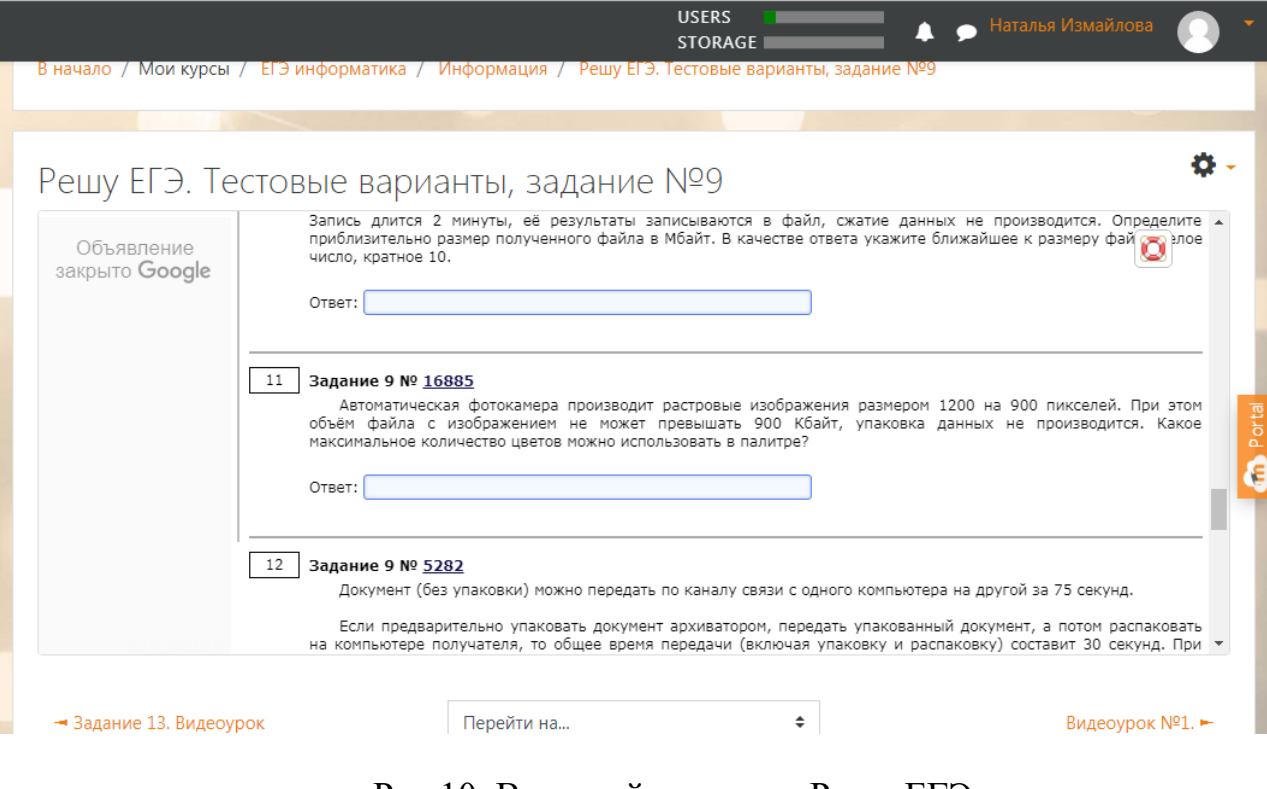

Рис 10. Внешний элемент «Решу ЕГЭ»

3. «Задание», благодаря данному элементу преподаватель может выставить текст работы, установить конкретные сроки выполнения работы, а после оценить результат и дать комментарий к каждой работе(рис. 11).

| <b>USERS</b><br>• Наталья Измайлова<br>Δ<br><b>STORAGE</b>                                                                                                    |                  |
|----------------------------------------------------------------------------------------------------|------------------|
| $2) = $A2*10+$B1$                                                                                                    |                  |
| $3) = A2*10+B1$                                                                                                    |                  |
| 4) = $$A2*10+B$1$                                                                                                    |                  |
| 4. Диаграмма отражает количество (в килограммах) собранного за четыре месяца урожая двух сортов огурцов в парниковом хозяйстве.<br>45<br>40<br>35<br>30<br>25<br>20<br>20<br>15<br>сорт 1<br>сорт 2<br>10<br>5<br>$\Omega$<br>PEWYEF3.P+<br>май<br>ию нь<br>июль<br>Какая из диаграмм правильно отражает объемы суммарного за четыре месяца собранного урожая по каждому из сортов? | $P$ or fall<br>é |
| 3)<br>1)<br>copr 2<br>copr 2                                                                                                    |                  |
| copr 1<br>copr 1                                                                                                    |                  |

Рис 11. Страница элемента курса «Задание»

Результат всей работы старшеклассника с курсом всегда может быть просмотрен преподавателем. Оценки по отдельным заданиям, тестам, проверочным. Выполнение лекций, а также то, как часто ученик заходит на электронный курс «Подготовка к ЕГЭ по Информатике». Это позволяет стимулировать деятельность обучающегося, если ребенок знает, что за его деятельностью ведется контроль и все результаты доступны преподавателю, он начинает выполнять задания более активно.

Для контроля за общей деятельностью обучающегося, преподаватель может воспользоваться блоком «Оценки за элемент курса», также в электронном курсе

ведется учет активности студента, там же выставляются все результаты и итоговая оценка за курс(рис. 12).

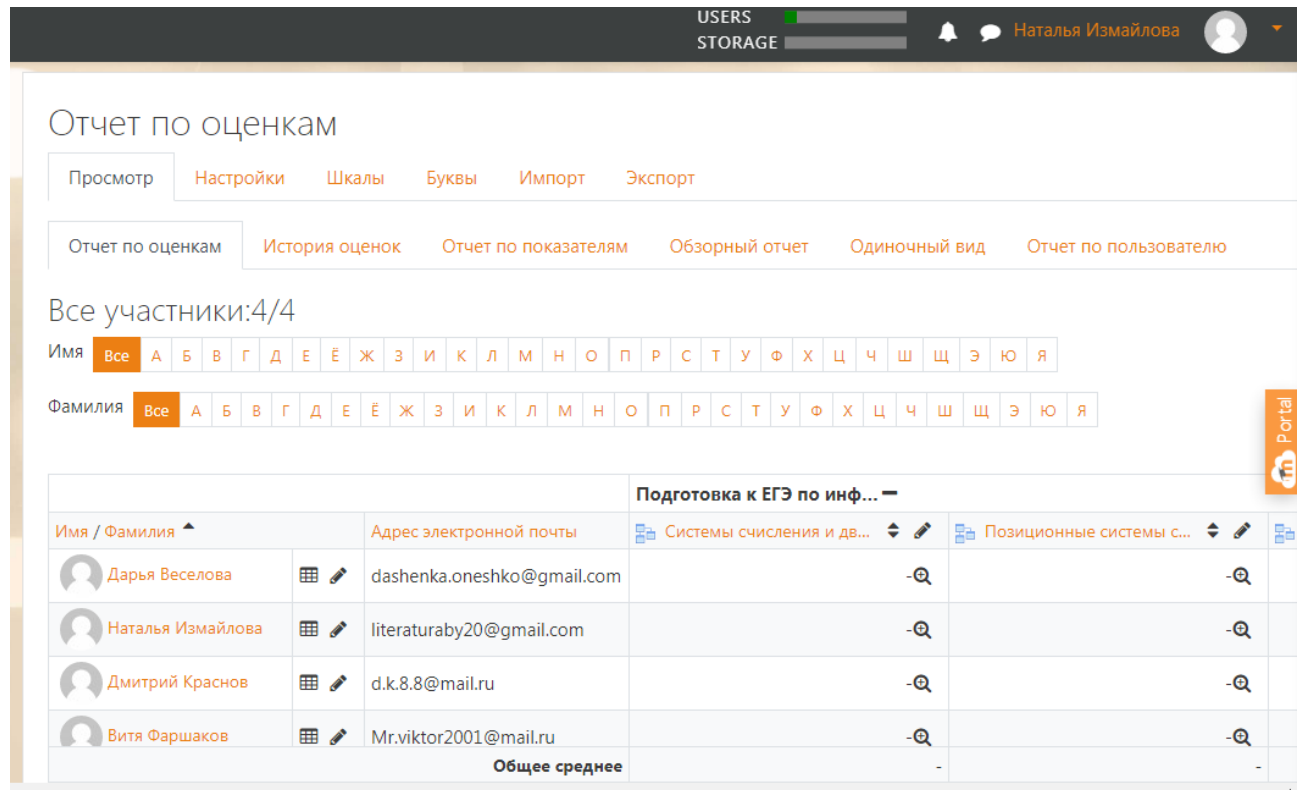

Рис 12. Страница курса «Отчет по оценкам»

Для реализации обратной связи между учеником и учителем используются модуль «Форум», который позволяет участникам общаться в асинхронном режиме т.е. в течение длительного времени и модуль «Чат», который позволяет участникам иметь возможность синхронного письменного общения в реальном времени (рис. 13).

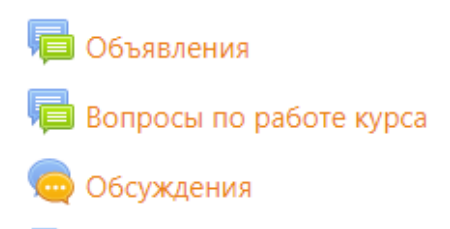

Рис 13. Фрагмент курса со средствами для консультирования.

**2.3 Внедрение электронного курса «Подготовка к ЕГЭ по Информатике» в школу.**

В начале учебного года учащимся, сдающим ЕГЭ по Информатике и ИКТ, «Зыковской СОШ» было предложено пройти электронный курс «Подготовка к ЕГЭ по Информатике». Группа старшеклассников из трех человек, в течении года занималась по данному курсу. Ребята выполняли задания, проходили тесты, самостоятельно изучали лекции и т.д.

Перед началом изучения курса старшеклассники проходили входной тест, на примере пробника ЕГЭ по Информатике и ИКТ, результаты учеников были зафиксированы для дальнейшего сравнения.

В основном весь процесс изучения материала у ребят происходил самостоятельно, присутствовал только контроль за прохождением отдельных элементов курса. Также учитывались пожелания обучающихся в дополнении курса, каждый мог предложить, что-то свое в общем форуме «Вопросы по работе курса».

После прохождения курса «Подготовка к ЕГЭ по Информатике», обучающимся был предложен опрос, по результатам которого можно судить об эффективности работы электронного курса, а также как комфортно ученикам было в нем работать.

Опрос состоял из нескольких вопросов, касающихся подготовки к экзамену, а также о работе курса в целом. Насколько понравился или не понравился данный курс.

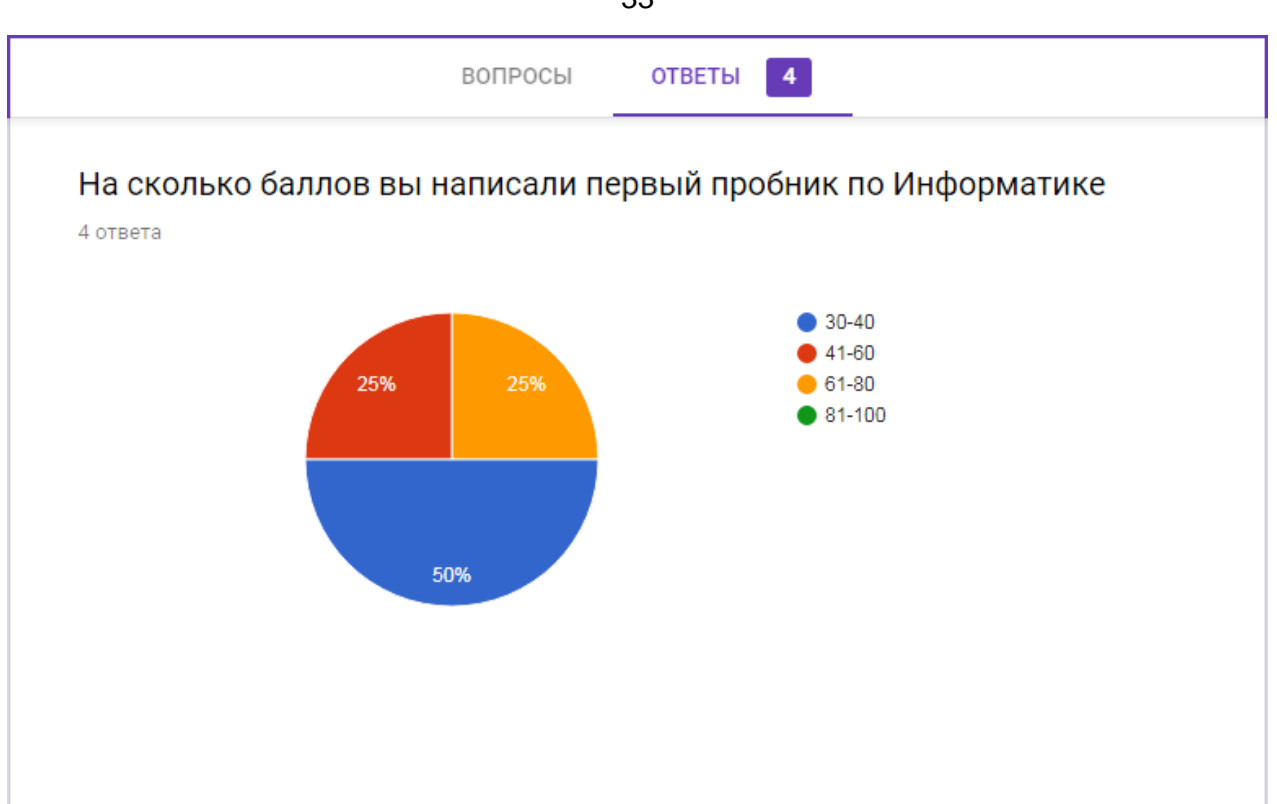

Рис 14. Вопрос 1

Исходя из результатов первого вопроса, можно сказать об изначальной подготовке обучающихся к экзамену по Информатике и ИКТ. Большая часть учеников написали на 30-40 баллова, что не позваляло им даже перейти порог по данному предмету. Есть конечно и те кто изначально показывали хорошие результаты, но хотели быть более уверены в своих силах, поэтому решили пройти электронный курс «Подготовка к ЕГЭ по Информатике»(рис. 14).

Как говорилось ранее, предмет Информатика охватывает большое количество информации, которую дети изучают в школе. И когда обучающийся выбирает сдавать ЕГЭ по Информатике и ИКТ, он не способен без достаточной подготовки, получить высокий балл за свою работу.

Следующий вопрос, на который отвечали ребята, касался их подготовки к экзамену помимо электронного курса.

Как вы готовитесь к экзамену?

А) самостоятельно

Б) с учителем в школе

33

В) с репетитором

Г) все вышеперечисленное

Двое из анкетируемых выбрали вариант «самостоятельно», один ребенок отметил вариант «с учителем». Исходя из этого, можно сказать, что работа с электронным курсом для них была не лишней. И обучающиеся активно пользовались электронным курсом «Подготовка к ЕГЭ по Информатике».

На вопрос «Удобен ли для вас формат онлайн обучения?», все ребята ответили положительно. Конечно нельзя сказать, что «Зыковская СОШ», активно использует ресурсы онлайн обучения в своей практике, но у всех детей уже давно есть телефоны, компьютеры и выход в интернет, поэтому трудностей с этим не возникало.

При разработке курса, основной задачей было, сделать его максимально простым и понятным в использовании, чтобы школьник не тратил время на понимание, как и что здесь работает. Исходя из вопроса 4, можно сделать вывод, что реализовать идею простоты и понятности, удалось, но не до конца, так как у одного из ребят возникли трудности с работой курса(рис. 15).

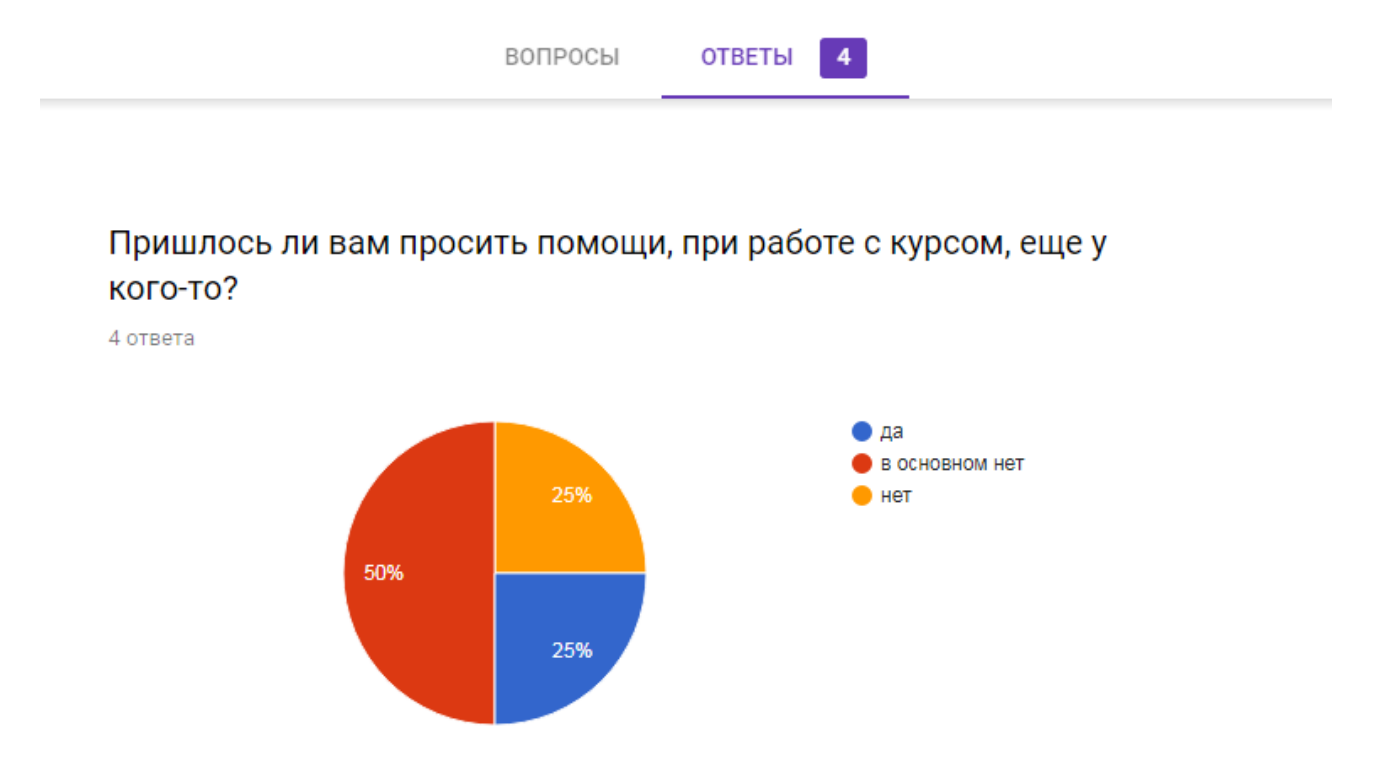

Рис 15. Вопрос 4

Первые вид и форма самостоятельной работы обучающихся основывается на познавательной деятельности студентов. И как говорилось ранее для этого преподаватель представляет студентам верную и актуальную информацию с помощью различных элементов курса. После того, как студенты изучили данный курс, они определили для себя, какой из элементов наиболее удобный. Как видно из опроса, большинство студентов склоняется к тому, что самым практичным оказался элемент «Лекция» и «Видеоуроки», которые публиковались на электронном курсе, в основном с помощью модуля «Гиперссылка» (рис. 16-17).

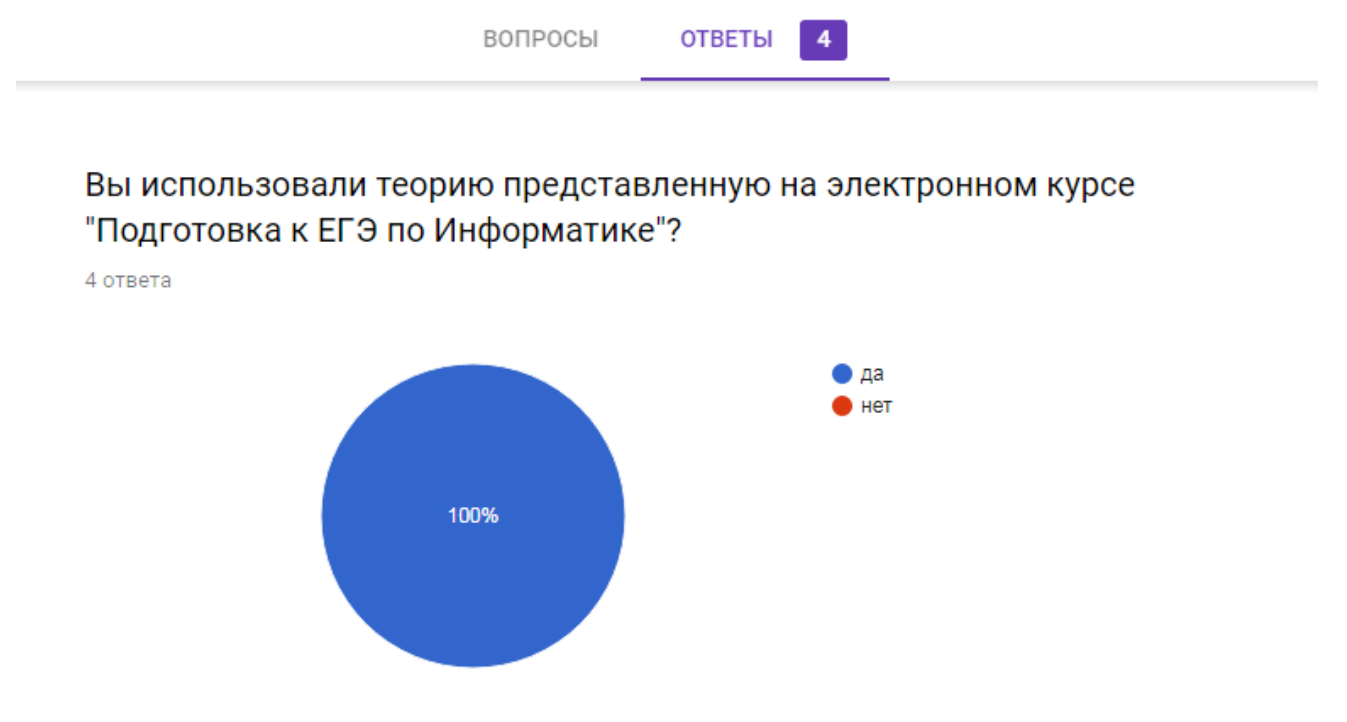

Рис 16. Вопрос 5

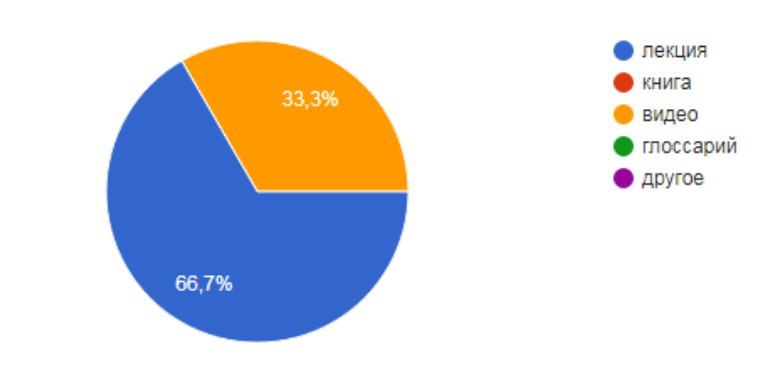

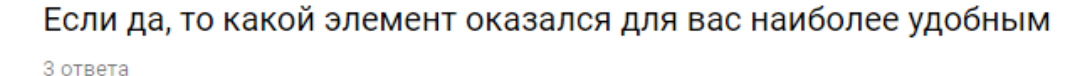

Рис 17. Вопрос 6

На вопрос, «Какое количество элементов курса вы выполнили?», все старшеклассники ответили «большую часть». Следовательно, ученики отнеслись серьезно, к такому формату подготовки и старались выполнять все задания. Материал для заданий, был подобран ступенчато, внимание обращалось, как на подготовку обучающихся с низким уровнем знаний, так и на тех ребят кому надо было отработать, некоторые пробелы в темах.

Так как элементов в электронном курсе «Подготовка к ЕГЭ по Информатике» довольно много, следовательно каждый ученик проделал большое количество работы и приложил много сил для подготовке к ЕГЭ по Информатике.

В целом можно сказать, что внедрение электронного курса «Подготовка к ЕГЭ по Информатике» в «Зыковскую СОШ» прошло положительно. Старшеклассники активно занимались по курсу, выполняли задания, возвращались обратно если что-то было не усвоено, задавали вопросы и старались во время сдавать работы(рис. 18).

Если сравнивать результаты первого входного тестирования и последнего контрольного, можно заметить, что у ребят произошло улучшение знаний о школьном курсе Информатика. Итоговый балл был в среднем на 20-30 баллов больше и теперь каждый старшеклассник изучивший электронный курс «Подготовка к ЕГЭ по Информатике» стал более уверен в своих силах(рис. 19).

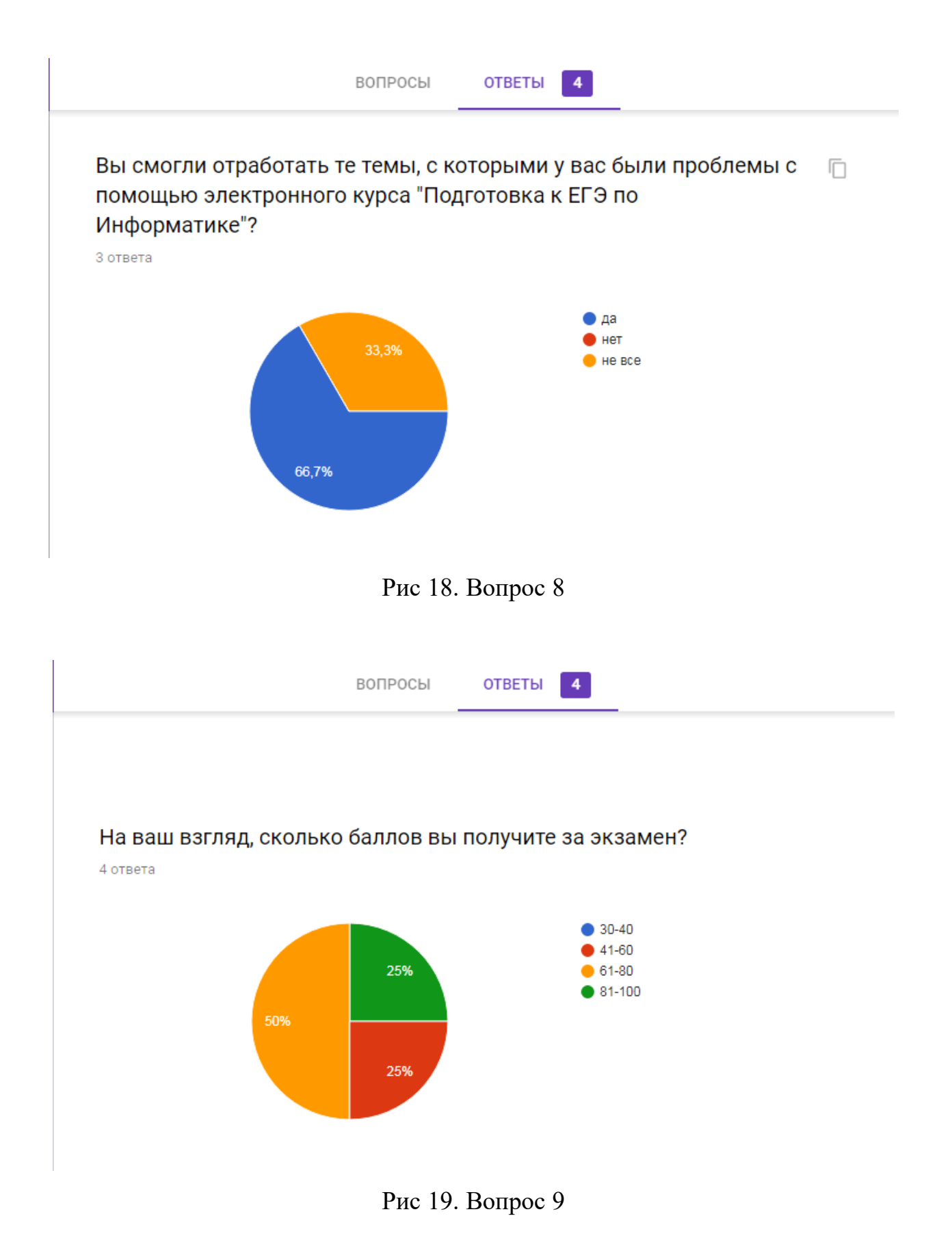

#### **Выводы главы 2**

Таким образом был разработан электронный курс «Подготовка к ЕГЭ по Информатике» и рассмотрен на примере фрагмента «Информация». Первоочередной задачей был отбор материала, который впоследствии, представлен на электронном курсе с помощью различных инструментов.

Теоретические материал опубликован с использованием таких элементов, как Лекция, позволяет сочетать в себе подачу материала со встроенной системой контроля, Книга, разбивает теоретическую информацию по отдельным главам, подпунктам, Глоссарий, ориентирует учащихся по основным понятиям изучаемых тем. Также в курсе размещены видеоролики в которых рассматриваются и разбираются типовые задания.

Практический материал отображается в тестах, которые осуществляют основную контролирующую функцию, интерактивных заданиях, разработанных с помощью различных сайтов и ресурсов в сети, например Решу ЕГЭ, LearningApps и т.д.

Для осуществления проверки эффективности электронного курса «Подготовка к ЕГЭ по Информатике», курс был использован в подготовке к ЕГЭ по Информатике обучающихся «Зыковской СОШ». В результате применения курса, можно сделать вывод, что:

- Старшеклассники положительно отнеслись к онлайн формату обучения.
- Все школьники готовились к ЕГЭ по информатике с помощью электронного курса, без особых затруднений.
- Электронный курс в большей степени вмещает в себя весь нужный теоретический и практический материал, для подготовки к ЕГЭ по Информатике.
- Заметен положительный скачок в результатах обучающихся.

38

## **Заключение**

В результате проведенной работы был исследован вопрос о организациии самостоятельной работы обучающихся в процессе подготовки к ЕГЭ по информатике и ИКТ с использование среды Moodle Cloud.

В начале работы была поставлена задача проанализировать основные теоретические аспекты организации самостоятельной работы и рассмотреть возможность их применения в электронной среде. В ходе исследования был сделан вывод, что практически все виды, формы, принципы и типы реализуются при помощи электронных курсов Moodle Cloud. Также было замечено, что самостоятельная работа выполняется не только по заданию, но и под контролем учителя. Следовательно не стоит отбрасывать различные формы контроля самостоятельной работы обучающихся.

Следующим пунктом было изучение возможностей Moodle Cloud, для организации самостоятельной работы обучающихся. Выбор основных используемых инструментов, применение различных элементов электронных курсов для реализации отдельных пунктов видов, форм, принципов и т.д.

Следующая задача заключалась в разработке и реализации структуры курса с помощью электронных курсов Moodle Cloud. Была выбрана ступенчатая структура, которая включает в себя, полный набор теоретического материала, по каждой отдельной теме, опубликованный с помощью различных элементов электронных курсов, а также проверочные работы, которые носят функции тренировочную и контроля. В результате был разработан электронный курс «Подготовка к ЕГЭ по Информатике».

И последней задачей являлось применение электронного курса «Подготовка к ЕГЭ по Информатике» в школе. Эффективность, которого в итоге была выявлена с помощью опроса обучающихся, занимающихся по электронному курсу.

В результате проведенного исследования был разработан электронный курс «Подготовка к ЕГЭ по Информатике», в котором мы постарались реализовать все

возможные принципы, виды, формы и типы самостоятельной работы обучающихся. Разработанного курс можно использовать преподавателям в школах при подготовке к ЕГЭ по Информатике и ИКТ. Таким образом, все поставленные

цели и задачи выполнены.

#### **Список использованных источников**

1. Бабанский К.С. Методы обучения в современной общеобразовательной школе. Москва: Просвещение, 1985.-213с.

2. Бехтерев А.Н. Использование системы дистанционного обучения «MOODLE» при обучении / Бехтерев А.Н., Логинова А.В. / Открытое образование.: 2013. 97 с.

3. Бингоскул [Электронный ресурс]. URL: <https://bingoschool.ru/ege/informatics/tasks/> (дата обращения 21.05.2019)

4. Бондаревская Е.В. Ценностные основания личностно-ориентированного воспитания. - Ростов-на-Дону, 1995.-147с.

5. Велединская С. Б. Эффективное сопровождение электронного обучения: технологии вовлечения и удержания учащихся/ С. Б. Велединская М. Ю. Дорофеева // Образовательные технологии. 2015. No 3. С. 104–115.

6. Вовк Е.Т. Пособие для подготовки к ЕГЭ по информатике. - М: 2013

7. Громцева А.К. Формирование у школьников готовности к самообразованию. - М.: 1983 - с. 17-23.

8. Гусева Е. Н. Информатика: [электронный ресурс] учеб.пособие/ Е. Н. Гусева, И.Ю. Ефимова, Р.И. Коробков, К.В. Коробкова, И.Н. Мовчан, Л.А. Савельева. – 3-е изд., стереотип. – М.: Флинта, 2011.– 260 с.–Режим доступа: [http://www.knigafund.ru/books/116085 \(](http://www.knigafund.ru/books/116085/read#page1)дата обращения 21.05.2019)

9. Гречухина Т.И., Меренков А.В., Куньщиков С.В. Самостоятельная работа студентов: виды, формы, критерии оценки : учеб.-метод. пособие / А. В. Меренков, С. В. Куньщиков, Т. И. Гречухина, А. В. Усачева, И. Ю. Вороткова; под общ. ред. Т. И. Гречухиной, А. В. Меренкова ; М-во образования и науки Рос. Федерации, Урал. федер. ун-т. — Екатеринбург : Изд-во Урал. ун-та, 2016. — 80 с.

10. Гусева Е.Н. Дидактические условия использования педагогических программных средств в процессе профессиональной подготовки будущих учителей: дис. канд. пед. наук.– Магнитогорск, 1999, – 168 с.

11. Гусева Е.Н. Задачи на измерение количества информации с использованием понятия вероятности// Информатика и образование. – М.: № 2, 2008. –С. 61-64.

12. Гусева Е.Н. Математические основы информатики/ Е.Н. Гусева, И.И. Боброва, И.Ю. Ефимова, И.Н. Мовчан, С.А. Повитухин, Л.А. Савельева. – Магнитогорск: Изд-во Магнитогорск. гос. техн. ун-та им. Г.И. Носова, 2016.- 234 с.

13. Егоров В.В., Скибицкий Э.Г., Храпченков В.Г. Педагогика высшей школы. Новосибирск: САФБД, 2008. 260 с.

14. Кузьмина Н.А. Эффективность процесса обучения и учения / Eastern European Scientific Journal. 2014. 126 с.

15. Лобачев С.Л., Попов А.Э. Технологии дистанционного обучения: учебнометодическое пособие. – Шахты.: ЮРГУЭС, 2003.

16. Никулина Н.М., Гусева Е.Н. Задачи компьютерного моделирования в школьном курсе информатики // Современные научные исследования и инновации. 2017. № 1 [Электронный ресурс]. URL: [http://web.snauka.ru/issues/2017/01/76147](https://mail.rambler.ru/m/redirect?url=http%3A//web.snauka.ru/issues/2017/01/76147&hash=0ecf1d69501741741d7703d53e0f03ed) (дата обращения 21.05.2019)

17. Организация самостоятельной работы студента [Электронный ресурс] 2009. URL:

[https://studme.org/189637/pedagogika/samostoyatelnaya\\_rabota\\_obuchayuschihsya](https://studme.org/189637/pedagogika/samostoyatelnaya_rabota_obuchayuschihsya)  (дата обращения 21.05.2019)

18. Педагогика: Учеб. пособие / под ред. П.И. Пидкасистого. М.: Высшее образование, 2007. 430 с.

19. Педагогическое сообщество Екатерины Пашковой [Электронный ресурс] 2007. URL: [http://pedsovet.su/fgos/6048\\_typy\\_urokov\\_po\\_fgos](http://pedsovet.su/fgos/6048_typy_urokov_po_fgos) (дата обращения 21.05.2019)

20. Сердюков П.И. Роль общения в повышении эффективности онлайнового обучения / Образовательные технологии и общество. 2010. 369 с.

21. Сергеева Т.А. Проектирование учебного занятия (методические рекомендации) / Сергеева Т.А., Уварова Н.М. Москва.: «Интеллект- Центр». 2003. 84 стр.

22. Сердюков П.И. Роль общения в повышении эффективности онлайнового обучения / Образовательные технологии и общество. 2010. 369 с.

23. Середкина А. Ю., Ладыгина М. И. Роль самостоятельной работы при изучении иностранного языка // Научно-методический электронный журнал «Концепт». 2013. Т. 3. С. 1766-1770. [Электронный ресурс]. URL: [https://e](https://e-koncept.ru/2013/53356.htm)[koncept.ru/2013/53356.htm](https://e-koncept.ru/2013/53356.htm) (дата обращения: 21.05.2019)

24. Симонович С. В. и др. Информатика: Базовый курс / С. В. Симонович и др. — СПб.: Питер, 2003. — 640 с.

25. Сластенин В.А. и др. Педагогика: Учеб. пособие для студ. высш. пед. учеб. заведений / В. А. Сластенин, И. Ф. Исаев, Е. Н. Шиянов; Под ред. В.А. Сластенина.-- М.: Издательский центр "Академия", 2002. - 576 с.

26. Социальная сеть работников образования [Электронный ресурс] URL: [https://nsportal.ru/shkola/vneklassnaya-rabota/library/2014/07/21/vidy-formy-i-metody](https://nsportal.ru/shkola/vneklassnaya-rabota/library/2014/07/21/vidy-formy-i-metody-samostoyatelnoy-raboty-studentov)[samostoyatelnoy-raboty-studentov](https://nsportal.ru/shkola/vneklassnaya-rabota/library/2014/07/21/vidy-formy-i-metody-samostoyatelnoy-raboty-studentov) (дата обращения 21.05.2019)

27. Ушинский К.Д. Собр. соч. в 11 томах. М.-Л., 1950. Т. 2. С. 500.

28. Хоронько Е.А. Самостоятельная работа на уроках иностранного языка как способ активизации познавательной деятельности учащихся. [Электронный ресурс]. URL: <https://infourok.ru/material.html?mid=123785> (дата обращения: 21.05.2019)

29. Фоксфорд [Электронный ресурс] URL:<https://media.foxford.ru/ege-informatics/> (дата обращения 21.05.2019)

30. Электронный справочник Moodle [Электронный ресурс] URL: <https://moodle.org/course/view.php?id=25> (дата обращения 21.05.2019)

31. Электронная образовательная среда Moodle Инструкция пользователя. - Владивостокский государственный университет экономики и сервиса, 2015.